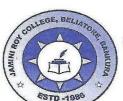

## JAMINI ROY COLLEGE

(NAAC Accredited - B)

P.O. - BELIATORE, DIST.- BANKURA (W.B.), PIN - 722203 TEL. No.: 03241-259261, Email ID - jamini.roy.college.261@gmail.com

| Ref. No |  |
|---------|--|
|---------|--|

Date ......

From:

Principal / Teacher Incharge Jamini Roy College Beliatore, Bankura

## **NOTICE NO - 511**

SNC students can login by using their UID only for SNC data correction in our college web site. You need not to login if your data is ok. Complete the process of correction of data by tomorrow positively.

Principal
Dr. Pradip Kumar Banerjee
Principal
Jamini Roy College

Seliatore, Bankura (W.B.)